### Deloitte.

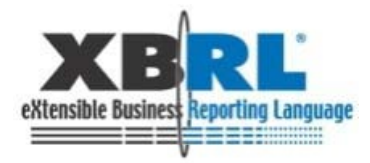

### 19th XBRL International Conference

### Enabling State Grants and Stimulus Reporting with XBRL

Kim R. Wallin – State Controller, State of Nevada Yossi Newman – Deloitte & Touche LLP Dave van den Ende – Deloitte Netherlands

### **In This Session**

- ` Nevada XBRL Strategy Kim Wallin, State Controller, State of Nevada
	- Nevada Grants Experience
	- Nevada XBRL Activities
- $\,\blacktriangleright\,$  Looking Ahead on State Grants Reporting FFATA
	- State Grants Reporting Pilot Recap
	- New Federal Grants Reporting Requirements
- $\triangleright$  XBRL and Stimulus Reporting Answering the Call of ARRA
	- ARRA Reporting Requirements
	- Why Use XBRL for Stimulus Reporting
	- Stimulus Reporting Solution Leveraging XBRL
- ` Q&A

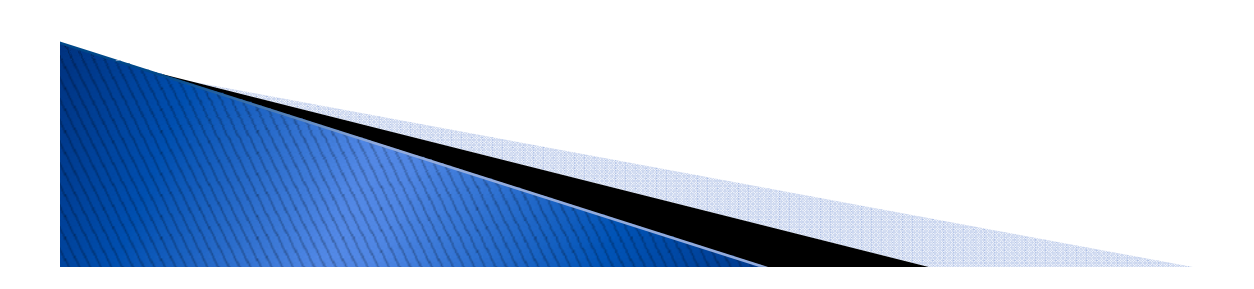

### **Nevada XBRL Strategy**

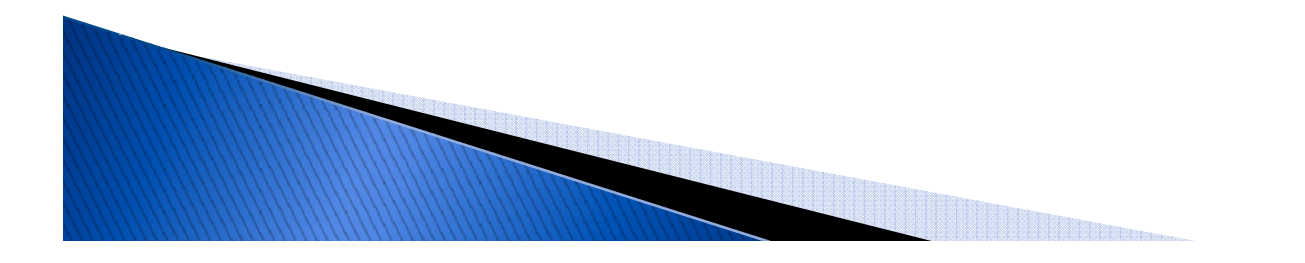

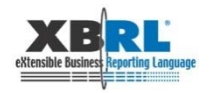

### **Nevada Grants Experience**

- $\rightarrow$  The State of Nevada plans to pilot the use of XBRL at i<br>I its Department of Agriculture (NDOA) for grants reporting
- **Ding XBRL for improving Grants Reporting was 4** driven by a number of issues faced by the NDOA:
	- Time required for report preparation
	- $\, \circ \,$  Errors due to manual re–entry of data
	- Redundant data entry
	- Lack of standardization
	- $\, \circ \,$  Need for stronger controls over incomplete or missing data  $\,$ elements and structure

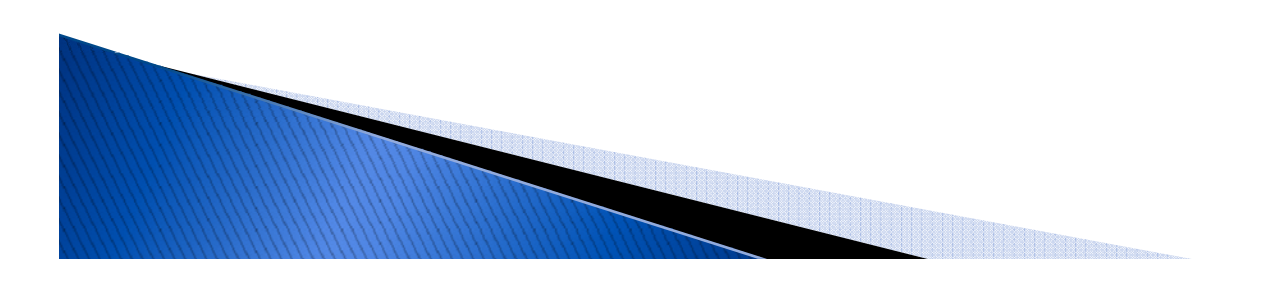

### **Nevada Grants Experience (cont.)**

- $\rightarrow$  The pilot solution was built using existing Microsoft Office and XBRL technologies
- $\rightarrow$  The pilot demonstrated the following results and benefits:
	- XBRL provides a common and standard definition for grants and general ledger information
	- Reduces processing time for grants reports and automates many previously manual-based steps
	- $\bullet$ Minimized impact to existing processes and technologies
	- $\, \circ \,$  Provided for a re-usable model to address grants reporting at other agencies and departments

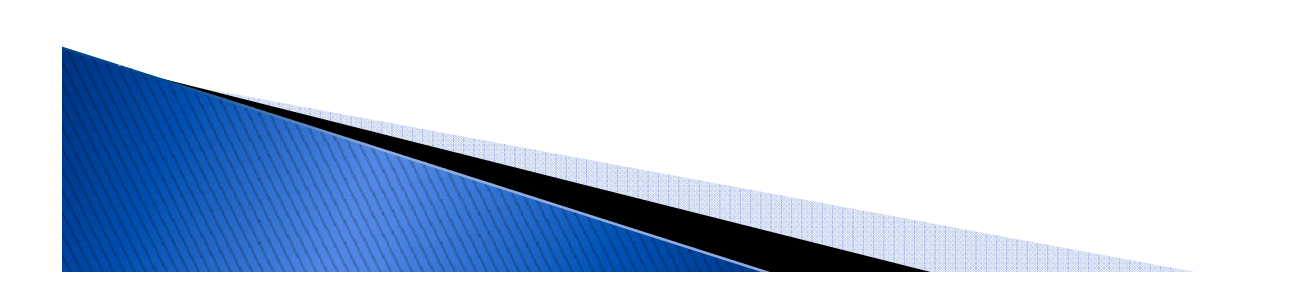

### **Nevada XBRL Activities**

- ▶ Debt Collection project
	- $\, \circ \,$  Streamline and consolidate the use of spreadsheets
	- Over 71 spreadsheets with 18 tabs per sheet
	- Lack of standardization
	- Errors due to manual re-entry of data
	- Redundant cutting and pasting
	- No centralized data base
- ▶ Project benefits
	- Decrease or eliminate data entry errors from cutting and pasting
	- Eliminate the need for hundreds of spreadsheets
	- Validates the data
	- Saves time and money

**CONTRACTOR** 

### **Debt Management System -**Nevada State Controller's Office

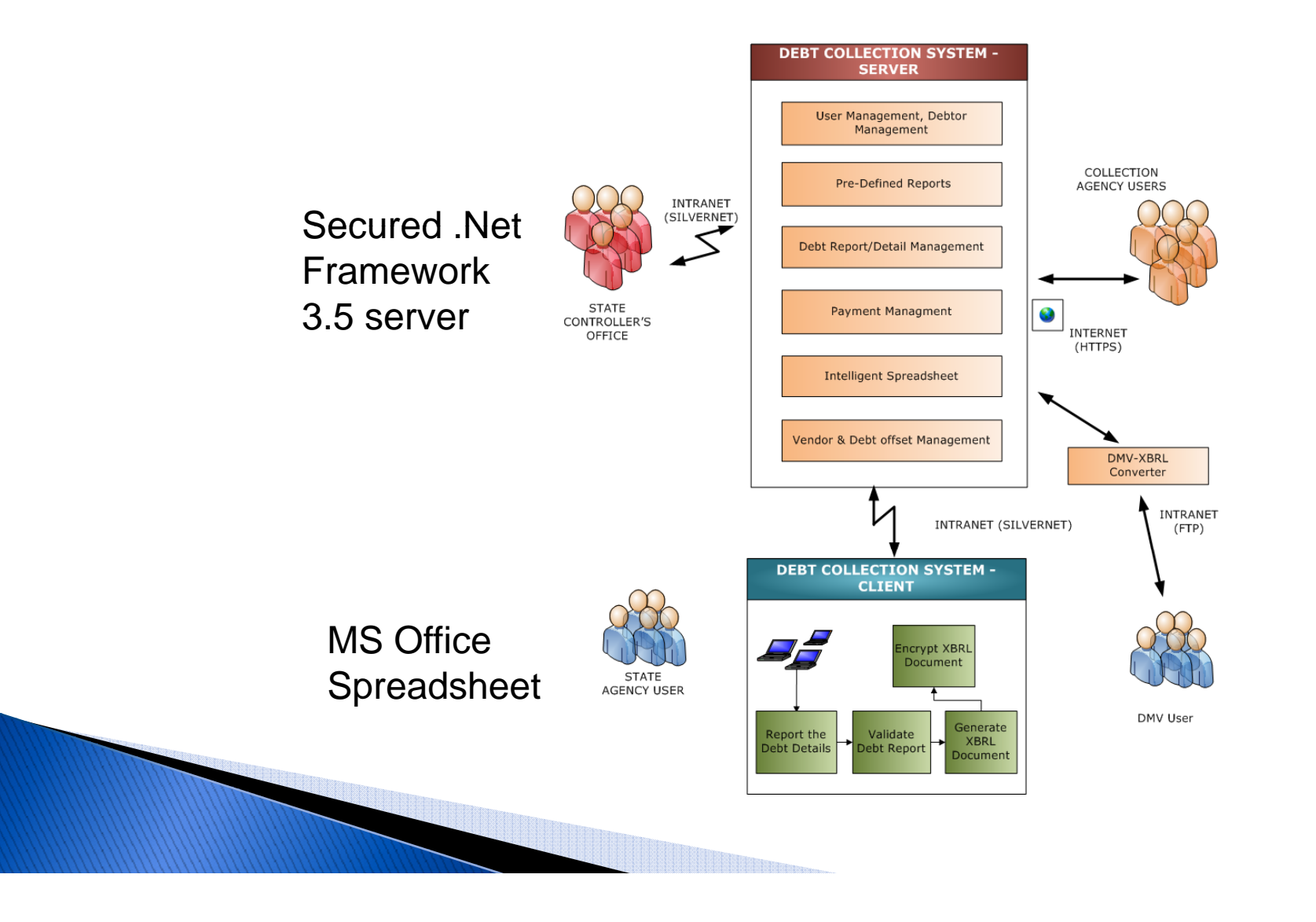

### **Future XBRL Projects in Nevada**

- ▶ Expansion of Debt Collection Project to Payroll Overpayments and Accounts Receivable
	- Streamline and consolidate the use of spreadsheets
	- Lack of standardization
	- Errors due to manual re-entry of data
	- Redundant cutting and pasting
	- $\, \circ \,$  Access of data from other systems without spreadsheets
	- Legislature committed funding to this project to use XBRL
- ` Expand the Grants Project
	- $\, \circ \,$  To other agencies within the State
	- To local governments
	- Single Audit Reporting

### **Future XBRL Projects in Nevada**

- ` Nevada Business Portal
	- $\, \circ \,$  All businesses will register at one location
	- Facilitate registration with Secretary of State and Department of Taxation
- **If XBRL is used for the Portal** 
	- Enables a business to register for all licenses with only one submission
	- Enables the exchange of data from agency to agency
	- Creates standardization

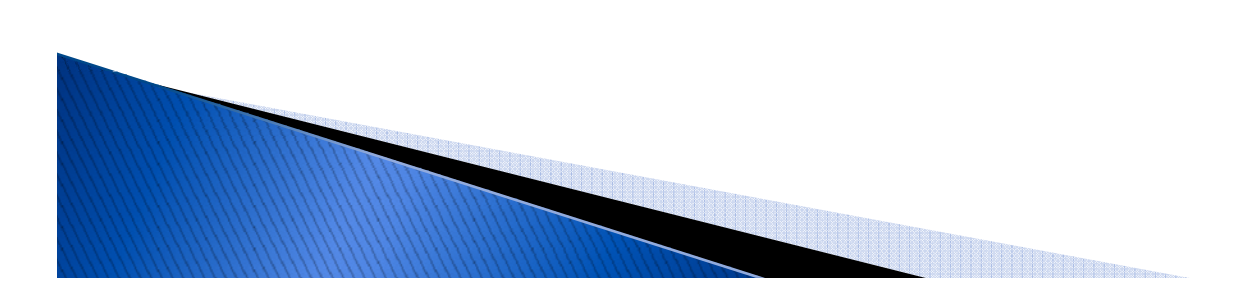

### **Looking Ahead on State Grants Reporting** - Federal Funding Accountability and **Transparency Act (FFATA)**

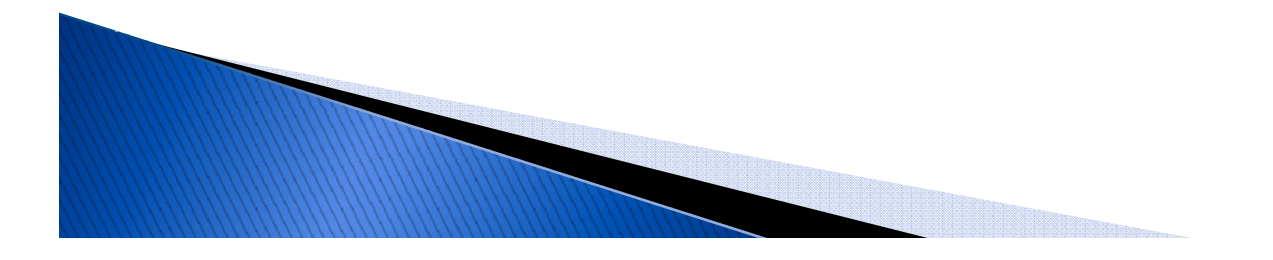

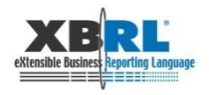

### **Grants Reporting Pilot Recap**

- **> XBRL can be leveraged to improve Grants Reporting** 
	- $\, \circ \,$  Delivers accurate, standardized and timely reports to Federal, State and Private Grantor Agencies
	- Delivers real-time or near real-time data to administrators, project managers and grant owners
	- Streamlines and standardizes Grant and Agreement Application preparation
	- $\,\circ\,$  Provides administrative and fiscal oversight to the Grants Reporting process

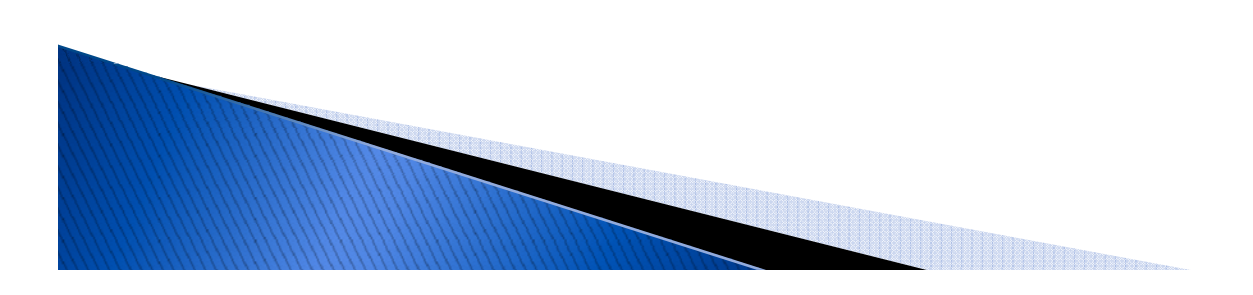

### **Grants Reporting and XBRL**

We believe XBRL can be integrated into the grants reporting process to improve effectiveness and efficiency *efficiency* 

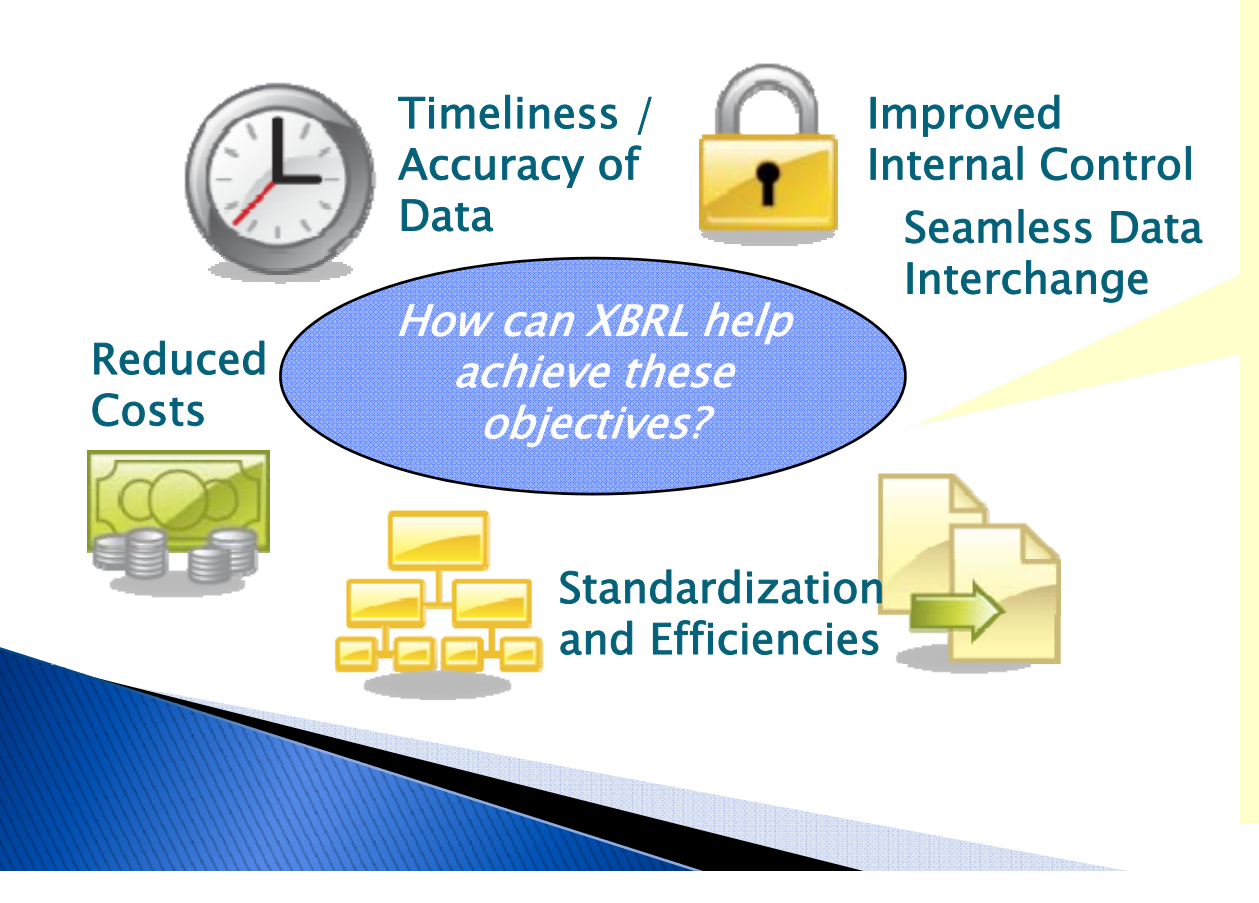

- can facilitate standardization and consistent interpretation of data across systems and agencies
- •XForms can facilitateautomating and improving source data capture and validation
- •Use of XBRL GL can provide transparency to transaction level data
- $\cdot$ Improved standardization and transparency will shorten time required for data analysis and reporting

## **Pilot Components and Technology**

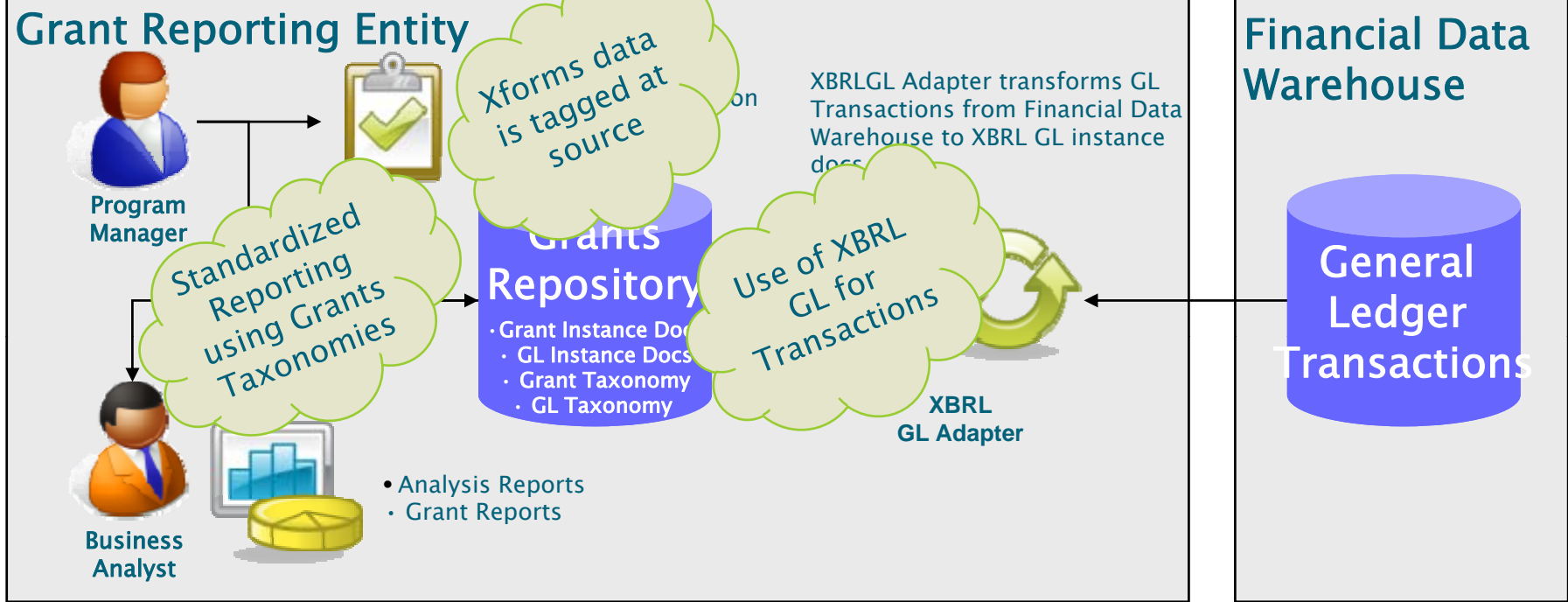

#### Program Manager

- Add/modifies grant in database using
- Performs system administration tasks

#### Business Analyst

• Reviews grant, expense revenue data • Produces reports **Produces** reports **Secure 2016** • Converts general ledger transactions from

#### Grants Repository

- Add/modifies grant in database using  $\begin{array}{c} \bullet \end{array}$  Contains all grant instance documents and  $\begin{array}{c} \bullet \end{array}$ taxonomy
	- Contains all GL instance documents and taxonomies

#### XBRL GL Adapter

• Converts general ledger transactions from financial data warehouse into XBRL Global Ledger (GL) instance documents

#### Financial Data Warehouse

• Contains general ledger transactions related to grants

### **Grants Reporting Pilot**

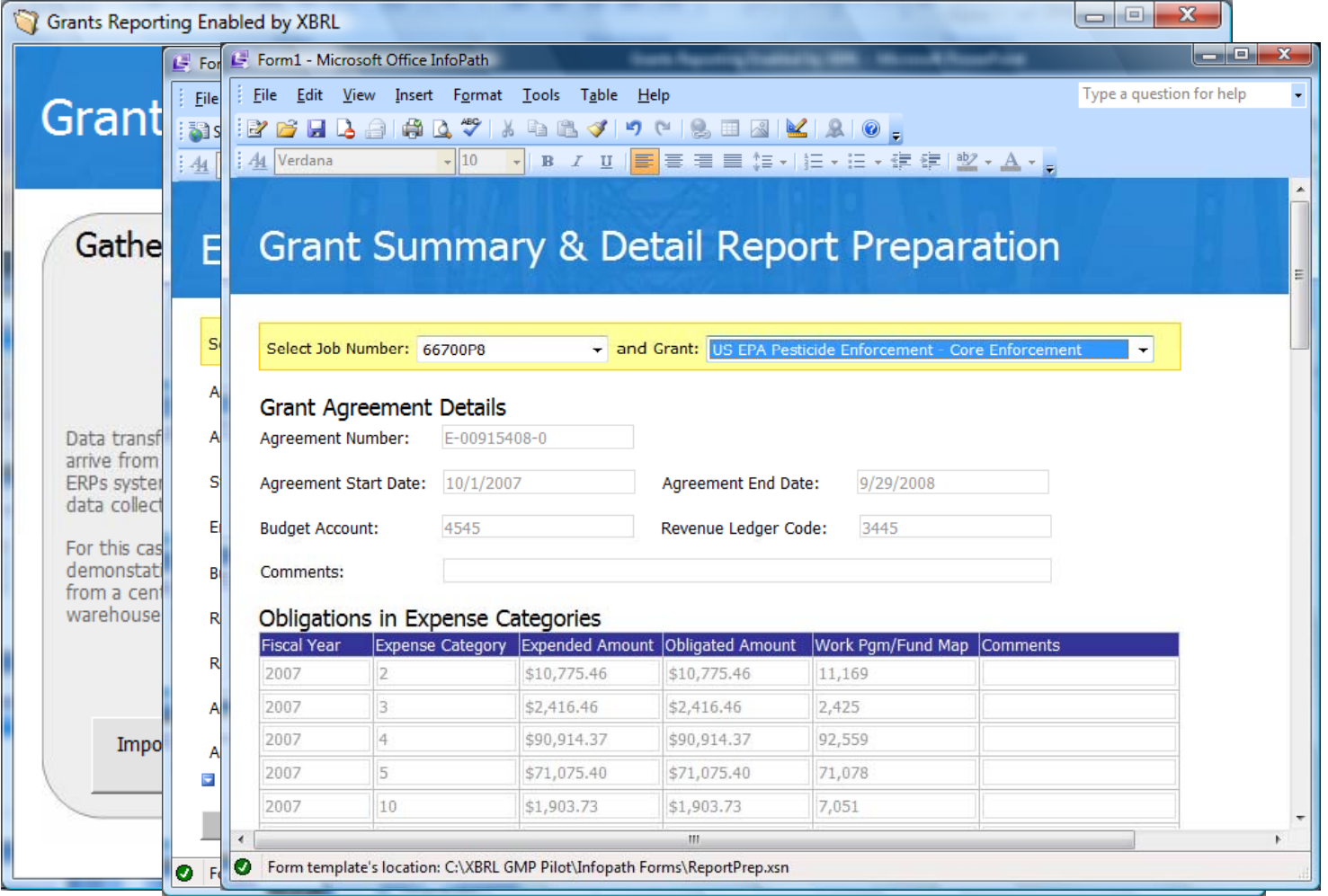

Microsoft InfoPath forms for adding and editing grant information. Grant information saved in XBRL format.

### **XBRL** and Stimulus Reporting – **Answering the Call of American Recovery and Reinvestment Act (ARRA)**

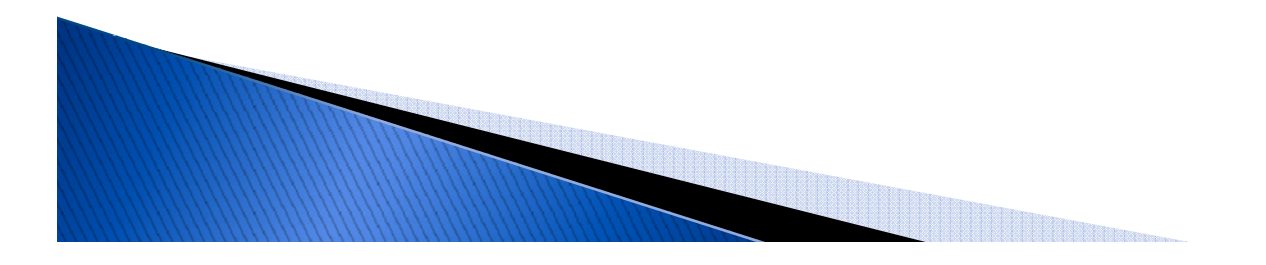

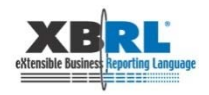

## **ARRA Overview**

- ▶ The American Recovery and Reinvestment Act of 2009 (ARRA) is intended to provide a stimulus to the U.S. economy in the wake of the economic downturn
- $\blacktriangleright$  The ARRA budget is projected to be nearly \$800  $\blacktriangleright$ billion in stimulus funds
- $\rightarrow$  The federal government has promised unprecedented transparency and accountability on every dollar spent on economic recovery

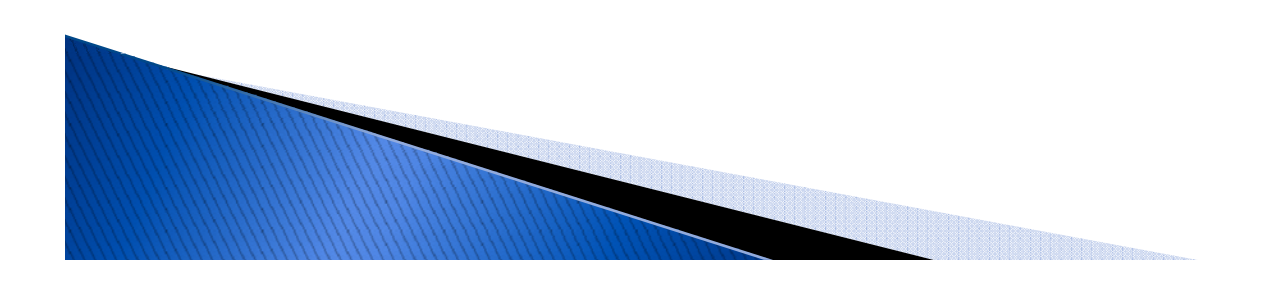

### **Why Use XBRL for Stimulus** Reporting

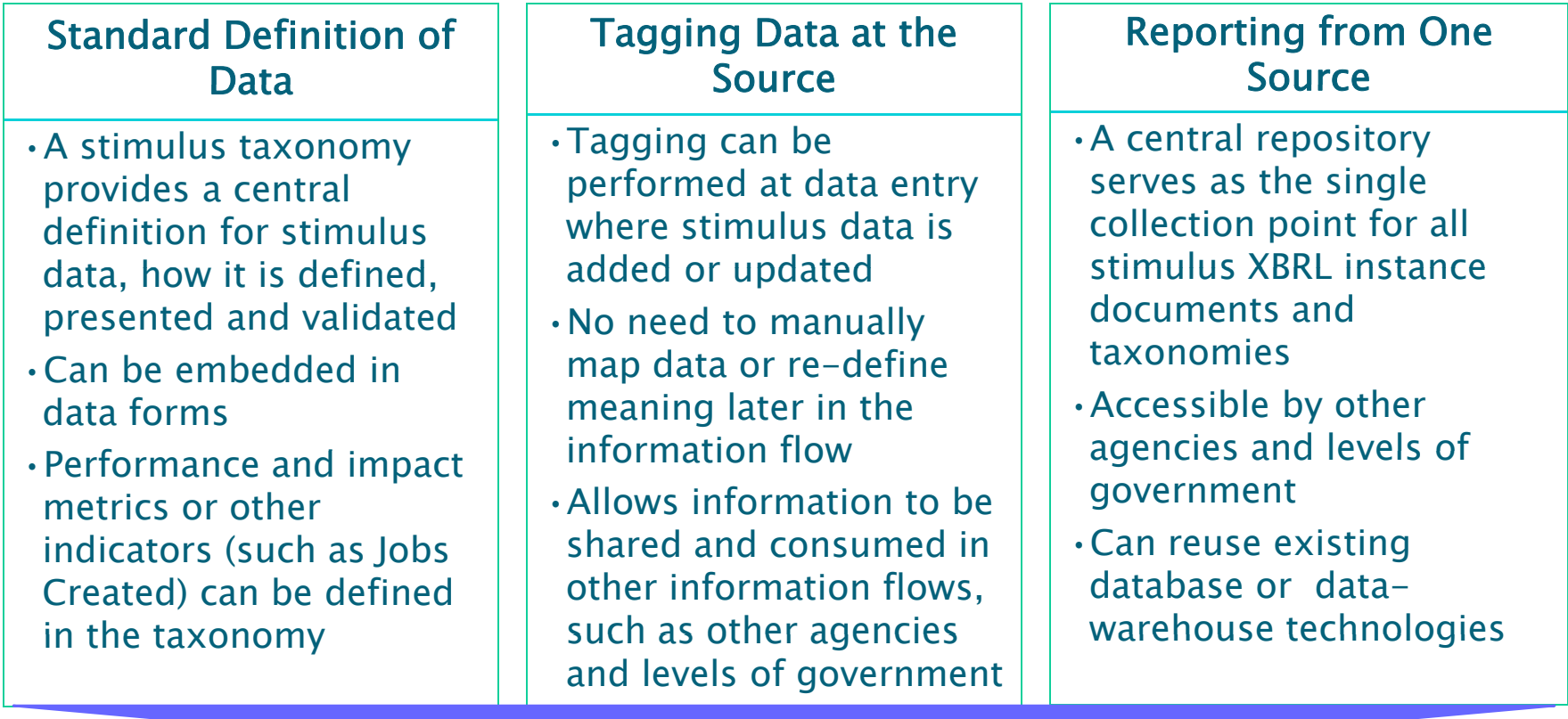

**Improved Transparency** Reduced Reporting Burden

### **Deloitte's XBRL Approach for State Stimulus Reporting**

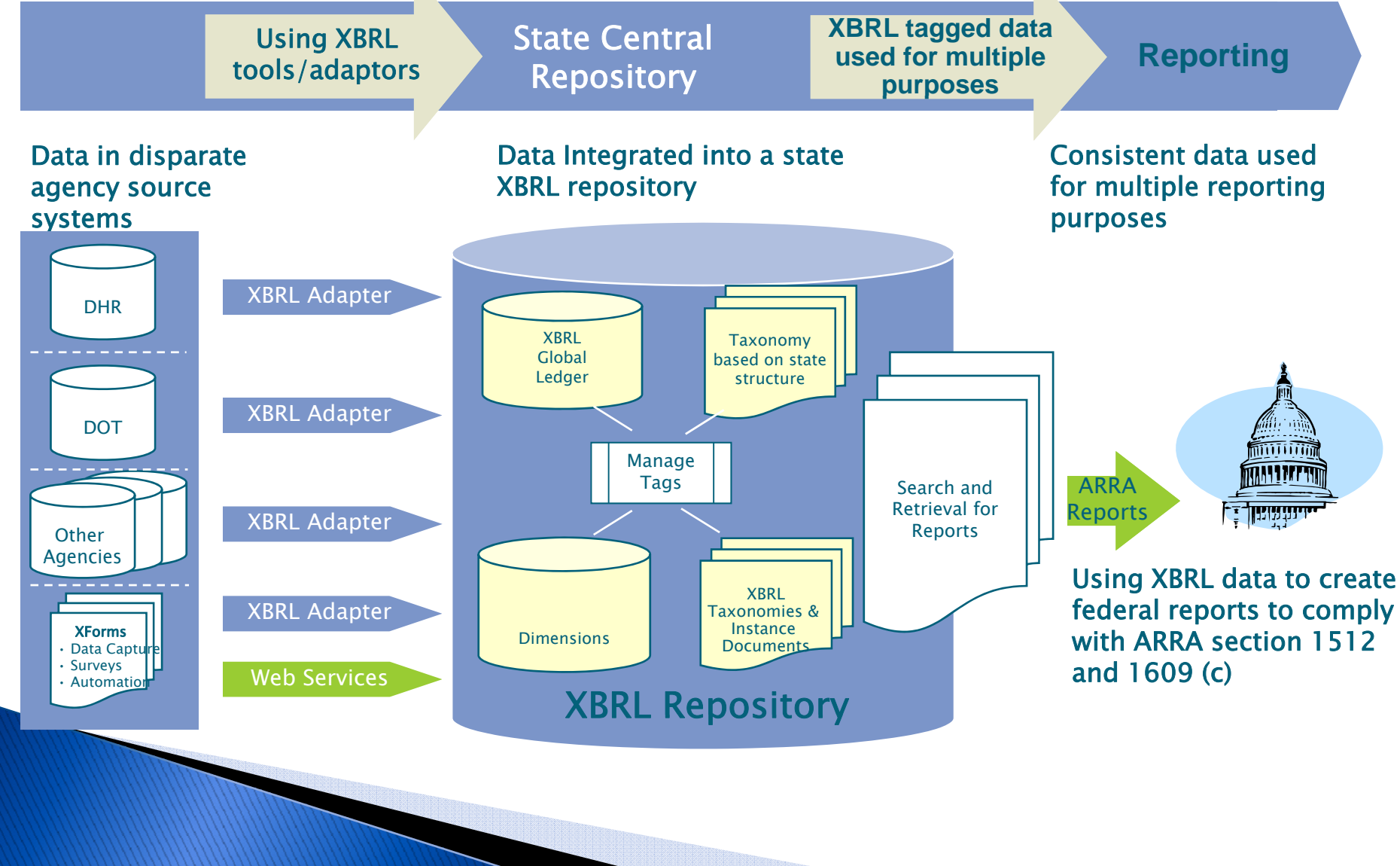

### **XBRL Adapter**

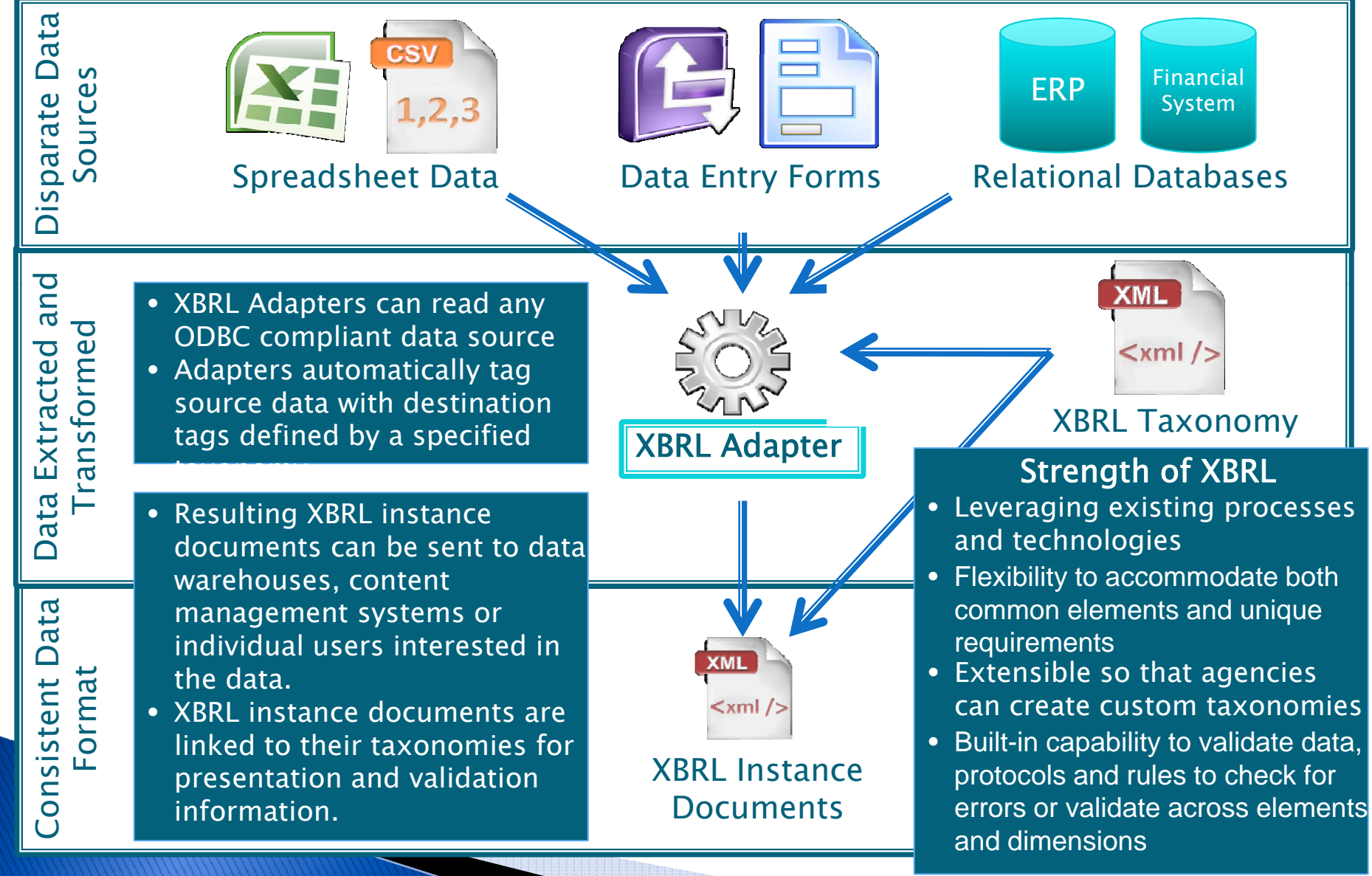

## **Conclusion**

- $\rightarrow$  XBRL can be used to improve and streamline the Grants stimulus reporting process
- ▶ Use of XBRL taxonomies provides uniform definition of data and allows users to effectively automate the rendering of reports
	- Achieved standardization and transparency with limited changes to existing processes and systems
	- Reduced manual data manipulation and interpretation
- $\triangleright$  XBRL solution creates a re-usable model for addressing other state reporting needs given the similarities in information processing

### $Q&A$

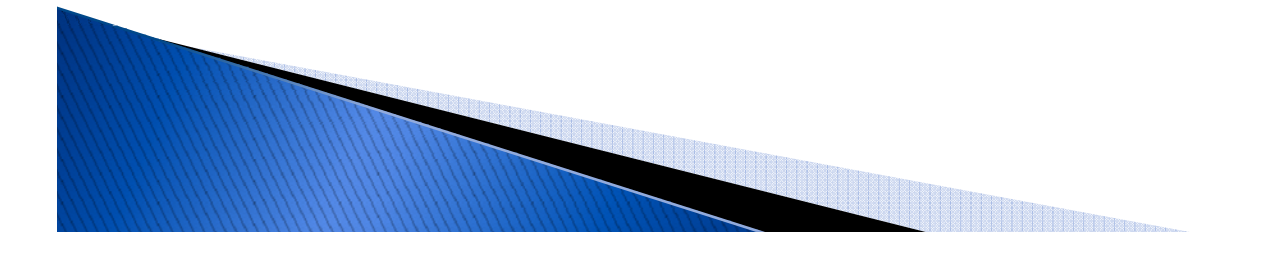

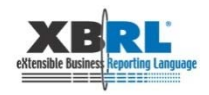

# **Deloitte. @ Paris conference**

We invite you to our booth in the exhibition hall.

- $\blacktriangleright$  Contact us directly:
	- Kim R. Wallin kwallin@controller.state.nv.us
	- +17756845777

or

- Dave van den Ende, <u>DGvandenEnde@deloitte.com</u> +31 88 288 0208
- Yossef Newman, <u>ynewman@deloitte.com</u> +1 212 436 6424 6424
- xbrl@deloitte.com

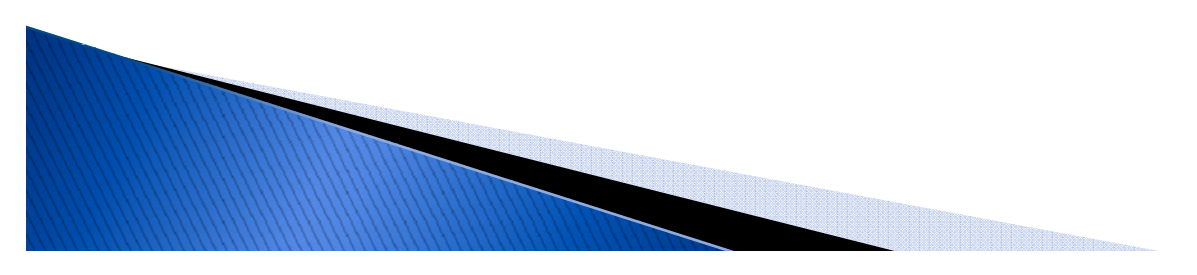